Data Model Oracle Banking Digital Experience Patchset Release 22.2.2.0.0

Part No. F72987-01

December 2023

# ORACLE

Data Model December 2023

Oracle Financial Services Software Limited Oracle Park Off Western Express Highway Goregaon (East) Mumbai, Maharashtra 400 063 India Worldwide Inquiries: Phone: +91 22 6718 3000 Fax:+91 22 6718 3001

www.oracle.com/financialservices/

Copyright © 2006, 2023, Oracle and/or its affiliates. All rights reserved.

Oracle and Java are registered trademarks of Oracle and/or its affiliates. Other names may be trademarks of their respective owners.

U.S. GOVERNMENT END USERS: Oracle programs, including any operating system, integrated software, any programs installed on the hardware, and/or documentation, delivered to U.S. Government end users are "commercial computer software" pursuant to the applicable Federal Acquisition Regulation and agency-specific supplemental regulations. As such, use, duplication, disclosure, modification, and adaptation of the programs, including any operating system, integrated software, any programs installed on the hardware, and/or documentation, shall be subject to license terms and license restrictions applicable to the programs. No other rights are granted to the U.S. Government.

This software or hardware is developed for general use in a variety of information management applications. It is not developed or intended for use in any inherently dangerous applications, including applications that may create a risk of personal injury. If you use this software or hardware in dangerous applications, then you shall be responsible to take all appropriate failsafe, backup, redundancy, and other measures to ensure its safe use. Oracle Corporation and its affiliates disclaim any liability for any damages caused by use of this software or hardware in dangerous applications.

This software and related documentation are provided under a license agreement containing restrictions on use and disclosure and are protected by intellectual property laws. Except as expressly permitted in your license agreement or allowed by law, you may not use, copy, reproduce, translate, broadcast, modify, license, transmit, distribute, exhibit, perform, publish or display any part, in any form, or by any means. Reverse engineering, disassembly, or decompilation of this software, unless required by law for interoperability, is prohibited.

The information contained herein is subject to change without notice and is not warranted to be error-free. If you find any errors, please report them to us in writing.

This software or hardware and documentation may provide access to or information on content, products and services from third parties. Oracle Corporation and its affiliates are not responsible for and expressly disclaim all warranties of any kind with respect to third-party content, products, and services. Oracle Corporation and its affiliates will not be responsible for any loss, costs, or damages incurred due to your access to or use of third-party content, products, or services.

## **Table of Contents**

| 1. | Pre             | face                            | 1–1 |
|----|-----------------|---------------------------------|-----|
|    | 1.1             | Intended Audience               | 1–1 |
|    | 1.2             | Documentation Accessibility     | 1–1 |
|    | 1.3             | Access to Oracle Support        | 1–1 |
|    | 1.4             | Structure                       | 1–1 |
|    | 1.5             | Related Information Sources     | 1–1 |
| 2. | Intr            | oduction                        | 2–1 |
| 3. | 3. Prerequisite |                                 |     |
| 4. | Cre             | ating Data Model and ER diagram | 4–1 |

# 1. Preface

### 1.1 Intended Audience

This document is intended for the following audience:

- Customers
- Partners

## 1.2 **Documentation Accessibility**

For information about Oracle's commitment to accessibility, visit the Oracle Accessibility Program website at <a href="http://www.oracle.com/pls/topic/lookup?ctx=acc&id=docacc">http://www.oracle.com/pls/topic/lookup?ctx=acc&id=docacc</a>.

## 1.3 Access to Oracle Support

Oracle customers have access to electronic support through My Oracle Support. For information, visit

http://www.oracle.com/pls/topic/lookup?ctx=acc&id=info or visit

http://www.oracle.com/pls/topic/lookup?ctx=acc&id=trs if you are hearing impaired.

#### 1.4 Structure

This manual is organized into the following categories:

Preface gives information on the intended audience. It also describes the overall structure of the User Manual.

The subsequent chapters describes following details:

- Introduction
- Preferences & Database
- Configuration / Installation.

#### 1.5 <u>Related Information Sources</u>

For more information on Oracle Banking Digital Experience Patchset Release 22.2.2.0.0, refer to the following documents:

Oracle Banking Digital Experience Installation Manuals

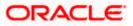

Preface

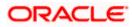

# 2. Introduction

This document describes the reverse engineering methodology to get the OBDX Data Model for a given business **purpose**. A given business purpose could vary from report generation to data extraction to extending OBDX application functionality.

.

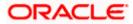

# 3. Prerequisite

Following is the prerequisite for generating OBDX data Model

- a. OBDX schema This can be any testing schema created using OBDX installer.
- b. Oracle SQL Developer Data Modeler Ensure you have installed the Oracle SQL Developer Data model in your local system. Refer further Oracle documentation for download and install instructions. <u>http://www.oracle.com/technetwork/developer-tools/datamodeler/downloads/index.html</u>

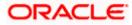

# 4. Creating Data Model and ER diagram

1. Open the Oracle SQL Developer Data modeler

| → 、 小   →   、   、   、   、   、   、   、   、   、                                                                                                    | (D:) > softwares >        | datamodeler                                                                                                    |                         |                                                                                                    |                                                                                                    |                                        | ~ C                   | Search datamodeler     |
|----------------------------------------------------------------------------------------------------|---------------------------|----------------------------------------------------------------------------------------------------|-------------------------|----------------------------------------------------------------------------------------------------|----------------------------------------------------------------------------------------------------|----------------------------------------|-----------------------|------------------------|
|                                                                                                    |                           |                                                                                                    |                         |                                                                                                    |                                                                                                    |                                        | v c                   | >>> Search datamodeler |
| avsakpal                                                                                                    | ^                         | Name                                                                                                    | <u>_</u>                | ✓ Date modified                                                                                       | Type                                                                                                    | Size                                   |                       |                        |
| This PC                                                                                                    |                           | configuration                                                                                                    |                         | 12/5/2020 3:14 PM                                                                                     | File folder                                                                                                    |                                        |                       |                        |
| 3D Objects Desktop                                                                                                    |                           | datamodeler                                                                                                    |                         | 12/5/2020 3:14 PM<br>12/5/2020 3:14 PM                                                                | File folder<br>File folder                                                                                                    |                                        |                       |                        |
| Documents                                                                                                    |                           | dvt                                                                                                    |                         | 12/5/2020 3:14 PM                                                                                     | File folder                                                                                                    |                                        |                       |                        |
| Downloads                                                                                                    |                           | equinox                                                                                                    |                         | 12/5/2020 3:14 PM                                                                                     | File folder                                                                                                    |                                        |                       |                        |
| Music                                                                                                    |                           | external<br>ide                                                                                                    |                         | 12/5/2020 3:14 PM<br>12/5/2020 3:14 PM                                                                | File folder<br>File folder                                                                                                    |                                        |                       |                        |
| E Pictures                                                                                                    |                           | jdbc                                                                                                    |                         | 12/5/2020 3:14 PM<br>12/5/2020 3:14 PM                                                                | File folder<br>File folder                                                                                                    |                                        |                       |                        |
| 🛃 Videos                                                                                                    |                           | jdev                                                                                                    |                         | 12/5/2020 3:14 PM                                                                                     | File folder                                                                                                    |                                        |                       |                        |
| System (C:)                                                                                                    |                           | jdk                                                                                                    |                         | 12/5/2020 3:14 PM                                                                                     | File folder                                                                                                    |                                        |                       |                        |
| Data (D:)                                                                                                    |                           | jlib<br>module                                                                                                    |                         | 12/5/2020 3:14 PM<br>12/5/2020 3:14 PM                                                                | File folder<br>File folder                                                                                                    |                                        |                       |                        |
| apache                                                                                                    |                           | modules                                                                                                    |                         | 12/5/2020 3:14 PM                                                                                     | File folder                                                                                                    |                                        |                       |                        |
| docker                                                                                                    |                           | netbeans                                                                                                    |                         | 12/5/2020 3:14 PM                                                                                     | File folder                                                                                                    |                                        |                       |                        |
| Hyper-V                                                                                                    |                           | rdbms<br>sleepycat                                                                                                    |                         | 12/5/2020 3:14 PM<br>12/5/2020 3:14 PM                                                                | File folder<br>File folder                                                                                                    |                                        |                       |                        |
| 🔜 itr                                                                                                    |                           | sqldeveloper                                                                                                    |                         | 12/5/2020 3:14 PM                                                                                     | File folder                                                                                                    |                                        |                       |                        |
|                                                                                                    |                           | svnkit                                                                                                    |                         | 12/5/2020 3:14 PM                                                                                     | File folder                                                                                                    |                                        |                       |                        |
| Oracle                                                                                                    |                           | datamodeler.e                                                                                                    | xe                      | 10/9/2020 7:12 AM                                                                                     | Application                                                                                                    | 84 KB<br>15 KB                         |                       |                        |
| softwares apache-maven-3.6.2                                                                                                    |                           | icon.png                                                                                                    |                         | 10/9/2020 7:12 AM                                                                                     | PNG File                                                                                                    | 19 68                                  |                       |                        |
| datamodeler                                                                                                    |                           |                                                                                                    |                         |                                                                                                    |                                                                                                    |                                        |                       |                        |
| eclipse                                                                                                    | ~                         |                                                                                                    |                         |                                                                                                    |                                                                                                    |                                        |                       |                        |
| ems 1 item selected 83.6 KB                                                                                                    |                           |                                                                                                    |                         |                                                                                                    |                                                                                                    |                                        |                       | Ber                    |
|                                                                                                    |                           |                                                                                                    |                         |                                                                                                    |                                                                                                    |                                        |                       |                        |
| Cut                                                                                                    |                           | <b>× </b> ■                                                                                                    | New item -              | 💽 💽 Open -                                                                                            | Elect all                                                                                                    |                                        |                       |                        |
| Quisto Copy parti                                                                                                    | Move Copy                 |                                                                                                    | New Easy access -       | Edit                                                                                                  | BB Select none                                                                                                    |                                        |                       |                        |
| ess Paste Paste short                                                                                                    | cut to • Copy             | *                                                                                                    | folder                  | History                                                                                               | 🔐 Invert selection                                                                                                    |                                        |                       |                        |
| Clipboard                                                                                                    | Or                        | rganize                                                                                                    | New                     | Open                                                                                                  | Select                                                                                                    |                                        |                       |                        |
| → ↑  Arr → This PC → Data                                                                                                    | (D:) > softwares >        | datamodeler >                                                                                                    |                         |                                                                                                    |                                                                                                    |                                        | ~ 5                   | , P Search datamodeler |
| avsakpal                                                                                                    | ^                         | Name                                                                                                    | ^                       | Date modified                                                                                         | Туре                                                                                                    | Size                                   |                       |                        |
| This PC                                                                                                    |                           |                                                                                                    |                         |                                                                                                    |                                                                                                    |                                        |                       |                        |
| 3D Objects                                                                                                    |                           |                                                                                                    | -                       |                                                                                                    |                                                                                                    |                                        |                       |                        |
| Desktop                                                                                                    |                           |                                                                                                    |                         | ORAC                                                                                                  | LE'                                                                                                    |                                        |                       |                        |
| Documents                                                                                                    |                           |                                                                                                    |                         | SQL DEVEL                                                                                             | OPER                                                                                                    |                                        |                       |                        |
| Downloads                                                                                                    |                           |                                                                                                    |                         | DATA MODE                                                                                             | LER                                                                                                    |                                        |                       |                        |
| 1 Music                                                                                                    |                           |                                                                                                    |                         |                                                                                                    |                                                                                                    |                                        |                       |                        |
| Pictures                                                                                                    |                           | Loading                                                                                                    |                         |                                                                                                    |                                                                                                    |                                        |                       |                        |
| 🚟 Videos                                                                                                    |                           |                                                                                                    |                         |                                                                                                    |                                                                                                    |                                        |                       |                        |
| System (C:)                                                                                                    |                           |                                                                                                    |                         |                                                                                                    |                                                                                                    |                                        |                       |                        |
| 📥 Data (D:)                                                                                                    |                           |                                                                                                    |                         |                                                                                                    |                                                                                                    | Version 20.3.0                         |                       |                        |
| SMfeDeepRem                                                                                                    |                           |                                                                                                    |                         |                                                                                                    |                                                                                                    |                                        |                       |                        |
| apache                                                                                                    |                           |                                                                                                    |                         |                                                                                                    |                                                                                                    | hts reserved.                          |                       |                        |
| docker                                                                                                    |                           |                                                                                                    |                         |                                                                                                    |                                                                                                    |                                        |                       |                        |
|                                                                                                    |                           |                                                                                                    |                         | 12/5/2020 2:14 PM                                                                                     | File folder                                                                                                    | 1                                      |                       |                        |
| 📙 Hyper-V                                                                                                    |                           | rdbms<br>sleepycat                                                                                                    |                         | 12/5/2020 3:14 PM<br>12/5/2020 3:14 PM                                                                | File folder<br>File folder                                                                                                    |                                        |                       |                        |
| Hyper-V                                                                                                    |                           | sleepycat                                                                                                    |                         | 12/5/2020 3:14 PM                                                                                     | File folder                                                                                                    |                                        |                       |                        |
|                                                                                                    |                           |                                                                                                    |                         |                                                                                                    |                                                                                                    |                                        |                       |                        |
| 🔜 itr                                                                                                    |                           | sleepycat                                                                                                    | xe                      | 12/5/2020 3:14 PM<br>12/5/2020 3:14 PM<br>12/5/2020 3:14 PM<br>10/9/2020 7:12 AM                      | File folder<br>File folder                                                                                                    | 84 KB                                  |                       |                        |
| 🛄 itr                                                                                                    |                           | sleepycat<br>sqldeveloper<br>svnkit                                                                                                    | xe                      | 12/5/2020 3:14 PM<br>12/5/2020 3:14 PM<br>12/5/2020 3:14 PM                                           | File folder<br>File folder<br>File folder                                                                                                    | 84 KB<br>15 KB                         |                       |                        |
| itr<br>obp<br>Gracie                                                                                                    |                           | sleepycat<br>sqldeveloper<br>svnkit                                                                                                    | xe                      | 12/5/2020 3:14 PM<br>12/5/2020 3:14 PM<br>12/5/2020 3:14 PM<br>10/9/2020 7:12 AM                      | File folder<br>File folder<br>File folder<br>Application                                                                                                    |                                        |                       |                        |
| itr<br>obp<br>Oracle<br>softwares<br>apache-maven-3.6.2                                                                                                    |                           | sleepycat<br>sqldeveloper<br>svnkit                                                                                                    | xe                      | 12/5/2020 3:14 PM<br>12/5/2020 3:14 PM<br>12/5/2020 3:14 PM<br>10/9/2020 7:12 AM                      | File folder<br>File folder<br>File folder<br>Application                                                                                                    |                                        |                       |                        |
| itr<br>obp<br>Oracle<br>softwares<br>apache-maven-3.6.2<br>datamodeler                                                                                                    |                           | sleepycat<br>sqldeveloper<br>svnkit                                                                                                    | xe                      | 12/5/2020 3:14 PM<br>12/5/2020 3:14 PM<br>12/5/2020 3:14 PM<br>10/9/2020 7:12 AM                      | File folder<br>File folder<br>File folder<br>Application                                                                                                    |                                        |                       |                        |
| itr<br>obp<br>Oracle<br>softwares<br>apache-maven-3.6.2<br>datamodeler<br>eclipse                                                                                                    | ~                         | sleepycat<br>sqldeveloper<br>svnkit                                                                                                    | xe                      | 12/5/2020 3:14 PM<br>12/5/2020 3:14 PM<br>12/5/2020 3:14 PM<br>10/9/2020 7:12 AM                      | File folder<br>File folder<br>File folder<br>Application                                                                                                    |                                        |                       | jaa                    |
| itr<br>obp<br>Oracle<br>softwares<br>apache-maven-3.6.2<br>datamodeler<br>eclipse                                                                                                    |                           | sleepycat<br>sqldeveloper<br>svnkit                                                                                                    | xe                      | 12/5/2020 3:14 PM<br>12/5/2020 3:14 PM<br>12/5/2020 3:14 PM<br>10/9/2020 7:12 AM                      | File folder<br>File folder<br>File folder<br>Application                                                                                                    |                                        |                       |                        |
| tr<br>obp<br>oracle<br>oracle<br>apache-maven-3.6.2<br>datamodeler<br>clipse<br>terms 1 Rem selected 83.6 KB<br>accle SQL Developer Data Modeler                                                                                                    |                           | sleepycat<br>sqldeveloper<br>svnkit                                                                                                    | xe                      | 12/5/2020 3:14 PM<br>12/5/2020 3:14 PM<br>12/5/2020 3:14 PM<br>10/9/2020 7:12 AM                      | File folder<br>File folder<br>File folder<br>Application                                                                                                    |                                        |                       | - 0                    |
| tr<br>obp<br>oracle<br>oracle<br>apache-maven-3.6.2<br>datamodeler<br>clipse<br>terms 1 Rem selected 83.6 KB<br>accle SQL Developer Data Modeler                                                                                                    | w Help                    | sleepycat<br>sqldeveloper<br>svnkit                                                                                                    | xe                      | 12/5/2020 3:14 PM<br>12/5/2020 3:14 PM<br>12/5/2020 3:14 PM<br>10/9/2020 7:12 AM                      | File folder<br>File folder<br>File folder<br>Application                                                                                                    |                                        |                       |                        |
| tr<br>obp<br>obp<br>Oracle<br>offwares<br>datamoder<br>eclipse<br>ni tem selected 83.6 KB<br>1 item selected 83.6 KB<br>acle SQL Developer Data Modeler<br>Edit Vjew Team Jools Windo                                                                                                    |                           | sleepycat<br>sqldeveloper<br>svrikit<br>Gr datamodeler.<br>n icon.png                                                                                                    | xe                      | 12/5/2020 3:14 PM<br>12/5/2020 3:14 PM<br>12/5/2020 3:14 PM<br>10/9/2020 7:12 AM                      | File folder<br>File folder<br>File folder<br>Application                                                                                                    |                                        |                       | - 0                    |
| tr<br>obp<br>oracle<br>oracle<br>oracle<br>oracle<br>oracle<br>datamoder<br>celipse<br>states SQL Developer Data Modeler<br>Edit View Team Tools Windo<br>are ser                                                                                                    | Welcome Page              | sleepycat<br>sideveloper<br>swikit<br>er datamodeler.<br>i icon.png                                                                                                    | xe                      | 12/5/2020 3:14 PM<br>12/5/2020 3:14 PM<br>12/5/2020 3:14 PM<br>10/9/2020 7:12 AM                      | File folder<br>File folder<br>File folder<br>Application                                                                                                    | 15 КВ                                  | 6                     |                        |
| tr  cobp cobp cobp cobp cobp cobp cobp cob                                                                                                    | Welcome Page              | sleepycat<br>sqldeveloper<br>svrikit<br>Gr datamodeler.<br>n icon.png                                                                                                    |                         | 12/5/2020 3:14 PM<br>12/5/2020 3:14 PM<br>12/5/2020 3:14 PM<br>10/9/2020 7:12 AM                      | File folder<br>File folder<br>File folder<br>Application                                                                                                    | 15 КВ                                  | ion: 20.3.0.283.0710  | - 0                    |
|                                                                                                    | Welcome Page              | <pre>steppott sqldeveloper svhit gr datamodeler.e i icon.png Active Active Acti</pre> |                         | 12/5/2020 3:14 PM<br>12/5/2020 3:14 PM<br>12/5/2020 3:14 PM<br>10/9/2020 7:12 AM                      | File folder<br>File folder<br>File folder<br>Application                                                                                                    | 15 КВ                                  | 6                     | - 0                    |
| tr  tr  cobp cracle cobp cracle cobp crac                                                                                                    | Welcome Page              | <pre>steppott sqldeveloper svhit gr datamodeler.e i icon.png Active Active Acti</pre> |                         | 12/5/2020 3:14 PM<br>12/5/2020 3:14 PM<br>12/5/2020 3:14 PM<br>10/9/2020 7:12 AM<br>10/9/2020 7:12 AM | File folder<br>File folder<br>File folder<br>Application<br>PNG File                                                                                                    | 15 КВ                                  | 6                     | - 0                    |
|                                                                                                    | Welcome Page              | <pre>steppott sqldeveloper svhit gr datamodeler.e i icon.png Active Active Acti</pre> |                         | 12/5/2020 3:14 PM<br>12/5/2020 3:14 PM<br>12/5/2020 3:14 PM<br>10/9/2020 7:12 AM<br>10/9/2020 7:12 AM | File folder<br>File folder<br>File folder<br>Application                                                                                                    | 15 КВ                                  | 6                     | - 0                    |
|                                                                                                    | Welcome Page              | <pre>steppott sqldeveloper svhit gr datamodeler.e i icon.png Active Active Acti</pre> | ta Modeler              | 12/5/2020 3:14 PM<br>12/5/2020 3:14 PM<br>12/5/2020 3:14 PM<br>10/9/2020 7:12 AM<br>10/9/2020 7:12 AM | File folder<br>File folder<br>File folder<br>Application<br>PNO File<br>Setting Started                                                                                               | 15 КВ                                  | sion: 20.3.0.283.0710 | - 0                    |
|                                                                                                    | Welcome Page              | A contract of the second second secon       | ta Modeler              | 12/5/2020 3:14 PM<br>12/5/2020 3:14 PM<br>12/5/2020 3:14 PM<br>10/9/2020 7:12 AM<br>10/9/2020 7:12 AM | File folder<br>File folder<br>File folder<br>Application<br>PNO File<br>Setting Started<br>Get a Database                                                                             | 15 KB                                  | sion: 20.3.0.283.0710 | - 0                    |
|                                                                                                    | Welcome Page              | A contract of the second second secon       | ta Modeler              | 12/5/2020 314 PM<br>12/5/2020 314 PM<br>12/5/2020 314 PM<br>10/9/2020 712 AM<br>10/9/2020 712 AM      | File folder<br>File folder<br>File folder<br>Application<br>PNG File<br>Version<br>File<br>Started<br>Get a Database<br>Training                                                      | 15 KB<br>Vers<br>Information Tutorials | sion: 20.3.0.283.0710 | - 0                    |
|                                                                                                    | Welcome Page              | A contraction of the second second se       | ta Modeler<br>Directory | 12/5/2020 314 PM<br>12/5/2020 314 PM<br>12/5/2020 314 PM<br>10/9/2020 712 AM<br>10/9/2020 712 AM      | File folder<br>File folder<br>File folder<br>Application<br>PNG File<br>Setting Started<br>Get a Database<br>Training<br>Oracle VirtualBox Ap                                         | 15 KB<br>Vers<br>Information Tutorials | sion: 20.3.0.283.0710 | - 0                    |
|                                                                                                    | Welcome Page              | A contraction of the second second se       | ta Modeler<br>Directory | 12/5/2020 314 PM<br>12/5/2020 314 PM<br>12/5/2020 314 PM<br>10/#/2020 712 AM<br>10/#/2020 712 AM      | File folder<br>File folder<br>File folder<br>Application<br>PNG File<br>ietting Started<br>Get a Database<br>Training<br>Oracle VirtualBox Ap,<br>Docker Images                       | 15 KB<br>Vers<br>Information Tutorials | sion: 20.3.0.283.0710 | - 0                    |
|                                                                                                    | Welcome Page              | A contraction of the second second se       | ta Modeler<br>Directory | 12/5/2020 314 PM<br>12/5/2020 314 PM<br>12/5/2020 314 PM<br>10/#/2020 712 AM<br>10/#/2020 712 AM      | File folder<br>File folder<br>File folder<br>Application<br>PNG File<br>Setting Started<br>Get a Database<br>Training<br>Oracle VirtualBox Ap                                         | 15 KB<br>Vers<br>Information Tutorials | sion: 20.3.0.283.0710 | - 0                    |
|                                                                                                    | Welcome Page              | A contraction of the second second se       | ta Modeler<br>Directory | 12/5/2020 314 PM<br>12/5/2020 314 PM<br>12/5/2020 314 PM<br>10/#/2020 712 AM<br>10/#/2020 712 AM      | File folder<br>File folder<br>File folder<br>Application<br>PNG File<br>ietting Started<br>Get a Database<br>Training<br>Oracle VirtualBox Ap,<br>Docker Images                       | 15 KB<br>Vers<br>Information Tutorials | sion: 20.3.0.283.0710 | - 0                    |
| in tr<br>in tr<br>obp<br>obp<br>oracle<br>oracle<br>oracle<br>oracle<br>oracle<br>of the sector of the sector<br>of the sector of the sector<br>sector of the sector of the sector<br>sector of the sector of the sector<br>of the sector of the sector<br>of the sector of the sector<br>of the sector of the sector<br>of the sector of the sector of the sector<br>of the sector of the sector of the sector<br>of the sector of the sector                                                                                                    | Welcome Page              | A contraction of the second second se       | ta Modeler<br>Directory | 12/5/2020 314 PM<br>12/5/2020 314 PM<br>12/5/2020 314 PM<br>10/#/2020 712 AM<br>10/#/2020 712 AM      | File folder<br>File folder<br>File folder<br>Application<br>PNG File<br>ietting Started<br>Get a Database<br>Training<br>Oracle VirtualBox Ap,<br>Docker Images                       | 15 KB<br>Vers<br>Information Tutorials | sion: 20.3.0.283.0710 | - 0                    |
| in tr<br>in tr<br>obp<br>obp<br>oracle<br>oracle<br>oracle<br>oracle<br>oracle<br>of the sector of the sector<br>of the sector of the sector<br>sector of the sector of the sector<br>sector of the sector of the sector<br>of the sector of the sector<br>of the sector of the sector<br>of the sector of the sector<br>of the sector of the sector of the sector<br>of the sector of the sector of the sector<br>of the sector of the sector                                                                                                    | Welcome Page              | A contraction of the second second se       | ta Modeler<br>Directory | 12/5/2020 314 PM<br>12/5/2020 314 PM<br>12/5/2020 314 PM<br>10/#/2020 712 AM<br>10/#/2020 712 AM      | File folder<br>File folder<br>File folder<br>Application<br>PNG File<br>ietting Started<br>Get a Database<br>Training<br>Oracle VirtualBox Ap,<br>Docker Images                       | 15 KB<br>Vers<br>Information Tutorials | sion: 20.3.0.283.0710 | - 0                    |
| in tr<br>in tr<br>obp<br>obp<br>oracle<br>oracle<br>oracle<br>oracle<br>oracle<br>of the sector of the sector<br>of the sector of the sector<br>sector of the sector of the sector<br>sector of the sector of the sector<br>of the sector of the sector<br>of the sector of the sector<br>of the sector of the sector<br>of the sector of the sector of the sector<br>of the sector of the sector of the sector<br>of the sector of the sector                                                                                                    | Welcome Page     Solution | A contraction of the second second se       | ta Modeler<br>Directory | 12/5/2020 314 PM<br>12/5/2020 314 PM<br>12/5/2020 314 PM<br>10/9/2020 712 AM<br>10/9/2020 712 AM      | File folder<br>File folder<br>File folder<br>Application<br>PNG File<br>ietting Started<br>Get a Database<br>Training<br>Oracle VirtualBox Ap,<br>Docker Images                       | 15 KB<br>Vers<br>Information Tutorials | sion: 20.3.0.283.0710 | - 0                    |
| ir r<br>obp<br>obp<br>Oracle<br>offwares<br>apache-meven-3.6.2<br>datamodder<br>eclipse<br>emis 1 item selected 83.6 KB<br>acte SQL Developer Data Modeler<br>gidt View Team Jools Windo<br>respons []<br>netection<br>segment []<br>segment []<br>set Restored]<br>segment []<br>segment []<br>segmen | Vecome Page               | A contraction of the second second se       | ta Modeler<br>Directory | 12/5/2020 314 PM<br>12/5/2020 314 PM<br>12/5/2020 314 PM<br>10/9/2020 712 AM<br>10/9/2020 712 AM      | File folder<br>File folder<br>File folder<br>Application<br>PNG File<br>ietting Started<br>Get a Database<br>Training<br>Oracle VirtualBox Ap,<br>Docker Images<br>Oracle Database XE | 15 KB<br>Vers<br>Information Tutorials | sion: 20.3.0.283.0710 | - 0                    |
| i tr<br>i tr<br>obp<br>obp<br>Oracle<br>softwares<br>apache-maven-3.6.2<br>datamodder<br>eclipse<br>terms<br>1 item selected 83.6 KB<br>item selected 83.6 KB<br>item selected 83.6 KB                                                                                                    | Veccome Page              | A contraction of the second second se       | ta Modeler<br>Directory | 12/5/2020 314 PM<br>12/5/2020 314 PM<br>12/5/2020 314 PM<br>10/9/2020 712 AM<br>10/9/2020 712 AM      | File folder<br>File folder<br>File folder<br>Application<br>PNG File<br>ietting Started<br>Get a Database<br>Training<br>Oracle VirtualBox Ap,<br>Docker Images<br>Oracle Database XE | 15 KB<br>Vers<br>Information Tutorials | ion: 20.3.0.283.0710  | - 0                    |
| ir r<br>obp<br>obp<br>Oracle<br>offwares<br>apache-meven-3.6.2<br>datamodder<br>eclipse<br>emis 1 item selected 83.6 KB<br>acte SQL Developer Data Modeler<br>gidt View Team Jools Windo<br>respons []<br>netection<br>segment []<br>segment []<br>set Restored]<br>segment []<br>segment []<br>segmen | Veccome Page              | deepoot     deepoot     deepoot     subit      default Designs      Default Designs                                                                                                    | ta Modeler<br>Directory | 12/5/2020 314 PM<br>12/5/2020 314 PM<br>12/5/2020 314 PM<br>10/9/2020 712 AM<br>10/9/2020 712 AM      | File folder<br>File folder<br>File folder<br>Application<br>PNG File<br>ietting Started<br>Get a Database<br>Training<br>Oracle VirtualBox Ap,<br>Docker Images<br>Oracle Database XE | 15 KB<br>Vers<br>Information Tutorials | ion: 20.3.0.283.0710  | - 0                    |
|                                                                                                    | Veccome Page              | deepoot     deepoot     deepoot     subit     default Designs  Default Designs                                                                                                    | ta Modeler<br>Directory | 12/5/2020 314 PM<br>12/5/2020 314 PM<br>12/5/2020 314 PM<br>10/9/2020 712 AM<br>10/9/2020 712 AM      | File folder<br>File folder<br>File folder<br>Application<br>PNG File<br>ietting Started<br>Get a Database<br>Training<br>Oracle VirtualBox Ap,<br>Docker Images<br>Oracle Database XE | 15 KB<br>Vers<br>Information Tutorials | ion: 20.3.0.283.0710  | - 0                    |
| ir r<br>obp<br>obp<br>Oracle<br>offwares<br>apache-meven-3.6.2<br>datamodder<br>eclipse<br>emis 1 item selected 83.6 KB<br>acte SQL Developer Data Modeler<br>gidt View Team Jools Windo<br>respons []<br>netection<br>segment []<br>segment []<br>set Restored]<br>segment []<br>segment []<br>segmen | Veccome Page              | deepoot     deepoot     deepoot     subit     default Designs  Default Designs                                                                                                    | ta Modeler<br>Directory | 12/5/2020 314 PM<br>12/5/2020 314 PM<br>12/5/2020 314 PM<br>10/9/2020 712 AM<br>10/9/2020 712 AM      | File folder<br>File folder<br>File folder<br>Application<br>PNG File<br>ietting Started<br>Get a Database<br>Training<br>Oracle VirtualBox Ap,<br>Docker Images<br>Oracle Database XE | 15 KB<br>Vers<br>Information Tutorials | ion: 20.3.0.283.0710  | - 0                    |

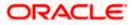

IndexPreferencesTask

| 🖷 Oracle SQL Developer Data Mode                   | ler : Welcome Page                                         |                                              | _         | o >                | × |
|----------------------------------------------------|------------------------------------------------------------|----------------------------------------------|-----------|--------------------|---|
| Eile Edit View Team Tools                          | Window Help                                                |                                              |           |                    |   |
| Den Ctri-O                                         |                                                            |                                              |           |                    |   |
| Close Ctri-W                                       | Welcome Page                                               |                                              | Navigator | *                  |   |
| Save Ctrl-S<br>Ctrl-S<br>Save As Ctrl+Alt+Shift-S  | SQL Developer Data Modeler                                 | Version: 20.3.0.283.0710                     |           |                    |   |
| [mport                                             | DDL File Ctrl+Shift-D                                      |                                              |           |                    |   |
| Export                                             | VAR File Ctrl+Shift-V<br>From Microsoft XMLA Ctrl+Shift-A  | Getting Started                              |           |                    |   |
| Reports<br>Page Setup Ctri-9                       | ERwin 4.1 File     ERwin 7.3 File                          |                                              |           |                    |   |
| Page Setup Ctrl-G<br>Print Ctrl-P<br>Print Diagram | Data Dictionary Ctri+Shift-B                               | Get a Database Information Tutorials Demos   |           |                    |   |
| Recent Designs                                     | Magazele Designer Model Select Directory                   |                                              |           |                    |   |
| Exit Alt-F4                                        | Data Modeler Design Ctri+Shift-W      Domains Ctri+Shift-M | Oracle VirtualBox Appliance<br>Docker Images |           |                    |   |
|                                                    |                                                            | Grade Database XE                            |           |                    |   |
|                                                    | Welcome Page                                               | Deleted Teels                                |           |                    |   |
|                                                    | Messages - Log                                             | ×                                            |           |                    |   |
|                                                    | 2020-12-05 16:39:49 - Building Diegramm                    |                                              |           |                    |   |
|                                                    |                                                            |                                              |           |                    |   |
| 🔳 २ म 💁                                            | <u> </u>                                                   | <u> </u>                                     |           | 44 PM<br>/5/2020 🛛 | Ð |

2. Click on File -> Import -> Data dictionary

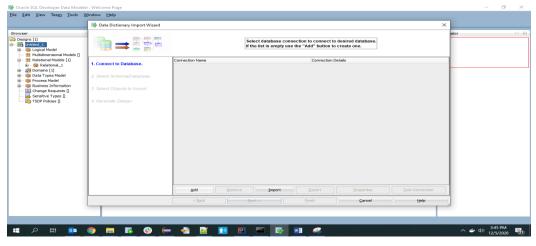

3. Click Add

| Border (I)       Image: Second Podds (I)         Image: Second Podds (I)       Image: Second Podds (I)         Image: Second Podds (I)       Image: Second Podds (I) |                                                                                                    | 🖶 Data Dictionary Imp                            | port Wizard    |                                                                                                    | ator × 🖬 |
|----------------------------------------------------------------------------------------------------|----------------------------------------------------------------------------------------------------|--------------------------------------------------|----------------|----------------------------------------------------------------------------------------------------|----------|
| Bit-@ Calebook_1     1. Contect to Database       Bit-@ Calebook_1     1. Contect to Database       Bit-@ Calebook_1     2. Solied Schema/Data       Bit-@ Calebook_1     3. Solied Collects to Int       Bit-@ Calebook_1     3. Solied Collects to Int       Bit-@ Calebook_1     3. Solied Collects to Int       Bit-@ Calebook_1     3. Solied Collects to Int       Bit-@ Calebook_1     4. Operande Design                                                                                                    | Designs [1]     Untitled_1     Orgical Model     William Multidimensional Models []                                                                                               | •=                                               |                |                                                                                                    | ×        |
|                                                                                                    | ⊕ -      ⊕ Relational_1     ⊕ -      ⊕ Data Types Model     ⊕ -      ⊕ Process Model     ⊕ -      ⊕ Business Information     ⊡ Change Requests []     ←      ⊕ Sensitive Types [] | 2. Select Schema/Dati<br>3. Select Objects to Im |                | User Info Proxy User Authentication Type Default  Username Bassword Connection Type Basac Dotatal, Advanced Hostingne Occahoot Pott 1521 Occaho Editory Dotatal Dotatal Dotata |          |
| Status :<br><u>Utp</u> Save Ger Test Concet Cancet<br><u>Add Benove Import Doort Dropertes TestConnection</u>                                                                                                    |                                                                                                    |                                                  | Help           |                                                                                                    |          |
| < Back Bext> Brish Cancel Heb                                                                                                    |                                                                                                    |                                                  | < <u>B</u> ack | ] Next > ] Brish ] Gancel                                                                                                    | ttelp    |

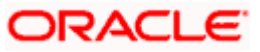

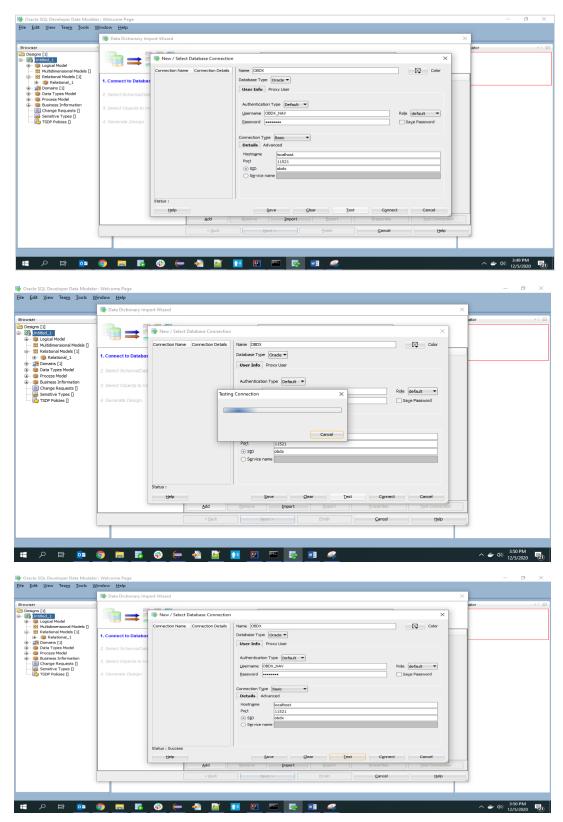

4. Provide the schema details and Test the connection

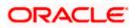

5. If connection is successful click Connect

| Browser       Competencial       Image: Competencial Competencial Compet | × |
|----------------------------------------------------------------------------------------------------|---|
|                                                                                                    |   |
| ab data for shorts [1]         Converse [1]           - @ Data Types Model         2. Select Schemas/Database.           - @ Data Types Model         2. Select Schemas/Database.           - @ Datamase Kinatan                                                                                                    |   |
| Grange Requests [] 3. Select Objects to Import     Select Yese []                                                                                                    |   |
| Sendber Types []     d. Generate Design                                                                                                    |   |
|                                                                                                    |   |
|                                                                                                    |   |
|                                                                                                    |   |
|                                                                                                    |   |
|                                                                                                    |   |
|                                                                                                    |   |
|                                                                                                    |   |
|                                                                                                    |   |
| Add Remove Import Export Properties Itest Connection                                                                                                    |   |
| < Sad. Spect > Drubh Cancel Help                                                                                                    |   |

6. Select the newly created connection and click Next

|                                                             | 📑 Data Dictionary Import Wizard | ×                                                                                            |
|-------------------------------------------------------------|---------------------------------|----------------------------------------------------------------------------------------------|
| r<br>jns [1]<br>jntitled_1<br>jjp Logical Model             | i <b>*:</b> = ::::              | Select the schemaldatabase you wish to import_                                               |
| Multidimensional Models []<br>Relational Models [1]         | 1. Connect to Database.         | Selected Schema                                                                              |
| Domains [1]                                                 | 2. Select Schema/Database.      | APPQOSSYS AUGY'S CTXSYS                                                                      |
| Process Model<br>Business Information<br>Change Requests [] | 3. Select Objects to Import.    | DISPAUSER<br>DISPAUSER<br>DISPAUSE                                                           |
| Sensitive Types []<br>TSDP Policies []                      | 4. Generate Design.             | DVF<br>DVSYS                                                                                 |
|                                                             |                                 | GS975 GSMADMIN_DHTENNAL GSMAATUSER                                                           |
|                                                             |                                 | GSMJER<br>LBACSYS<br>MCDATA                                                                  |
|                                                             |                                 | MDSYS<br>OBDX_TAU                                                                            |
|                                                             |                                 | ORX_IAU_VPEND     ORX_IAU_VPENP     ORX_IAU_VPENP     ORX_IAU_VPENP                          |
|                                                             |                                 | OBDY_OPSS                                                                                    |
|                                                             |                                 | Filter: All Selected Options                                                                 |
|                                                             |                                 | Relational_1         Swap Target Model         Oracle Database 12cR2         Compare Mapping |
|                                                             |                                 | < Back Next > Enich Cancel Help                                                              |

7. Select the required schema and click 'Next'. All the schema objects will be listed.

|                                                      | 📑 Data Dictionary Import Wizard |                   |                              |                            | >                                | ×     |
|------------------------------------------------------|---------------------------------|-------------------|------------------------------|----------------------------|----------------------------------|-------|
| wser<br>Designs [1]<br>Dintitled_1                   | • = ::::                        |                   | Select the objects           | you wish to import.        |                                  | iator |
| Multidimensional Models []     Relational Models [1] |                                 | Selected          | Scher                        |                            | Object Name                      |       |
| Relational 1                                         | 1. Connect to Database.         | Juccus            | OBDX NAV                     |                            | EXDEAL TRANSACTION               |       |
| Domains [1]                                          |                                 | -                 | OBDX_NAV                     |                            | TRANSACTION                      |       |
| Data Types Model                                     | 2. Select Schema/Database.      |                   | OBDX_NAV                     | DIGX_AP_NOM                | FIN_FILE_TXN                     | -     |
| Process Model                                        |                                 |                   | OBDX_NAV                     |                            | FIN_REC_TXN                      |       |
| Business Information                                 | 3. Select Objects to Import.    |                   | OBDX_NAV                     |                            | ER_TRANSACTION                   |       |
| Change Requests []                                   | 5. select objects to import.    |                   | OBDX_NAV                     |                            | EE_TRANSACTION                   |       |
| Sensitive Types []                                   |                                 |                   | OBDX_NAV                     | DIGX_AP_PAY                |                                  |       |
| TSDP Policies []                                     | 4. Generate Design.             |                   | OBDX_NAV                     |                            | MENT_TRANSACTION                 |       |
| · ·                                                  |                                 |                   | OBDX_NAV<br>OBDX_NAV         |                            | MENT_TXN_HIST<br>ORD_TRANSACTION |       |
|                                                      |                                 |                   | OBDX_NAV                     |                            | ORD_TXN_HIST                     |       |
|                                                      |                                 |                   | OBDX_NAV                     | DIGX_AP_RU                 |                                  |       |
|                                                      |                                 |                   | OBDX_NAV                     | DIGX_AP_RUL                |                                  |       |
|                                                      |                                 |                   | OBDX_NAV                     | DIGX_AP_RUL                | E_RULE_CRITERIA_REL              |       |
|                                                      |                                 |                   | OBDX_NAV                     | DIGX_AP_STA                | TUS_ACTION_MAP                   |       |
|                                                      |                                 |                   | OBDX_NAV                     |                            | DE_TRANSACTION                   |       |
|                                                      |                                 |                   | OBDX_NAV                     | DIGX_AP_TRA                |                                  |       |
|                                                      |                                 |                   | OBDX_NAV                     |                            | _APPROVAL_HISTORY                |       |
|                                                      |                                 |                   | OBDX_NAV                     |                            | _APR_HISTORY_HIST                |       |
|                                                      |                                 |                   | OBDX_NAV<br>OBDX_NAV         | DIGX_AP_TXN<br>DIGX_AP_TXN |                                  |       |
|                                                      |                                 |                   | OBDX_NAV                     |                            | PROCESS ERROR                    | -     |
|                                                      |                                 | Tables Views U    | sers Roles Directori         |                            | Materialized View Logs           |       |
|                                                      |                                 | Contexts Clusters |                              | nonyms Tablespaces         | Temp Tablespaces                 |       |
|                                                      |                                 |                   |                              | Undo Tablespaces           | Temp Teorespeces                 |       |
|                                                      |                                 | Filter:           | Stored Procedures   Parceons | Choo recreptices           |                                  |       |
|                                                      |                                 | < Back            | Next >                       | nish Cancel                | Help                             |       |

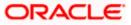

- . <u>File Edit View Team Tools Window H</u>elp 📑 Data Dictionary Import Wizard х ∎ = = Select the objects you wish to import. Object Name DIGK\_FI\_NATNL\_CRANG\_COOE\_TYPE DIGK\_FL\_SENDERLET\_OUM\_FILE DIGK\_FL\_SENDERLET\_OUM\_FILE DIGK\_FL\_SENDERLET\_OUM\_FILE DIGK\_FL\_SENDERLET\_DIGMESTIC DIGK\_FL\_SENDERLET\_DIGMESTIC DIGK\_FL\_SENDERLET\_DIGMESTIC DIGK\_FL\_SENDERLET\_DIGMESTIC DIGK\_FL\_SENDERLET\_DIGMESTIC DIGK\_FL\_SENDERLET\_DIGMESTIC DIGK\_FL\_SENDERLET\_DIGMESTIC DIGK\_FL\_SENDERLET\_DIGMESTIC DIGK\_FL\_SENDERLET\_DIGMESTIC DIGK\_FL\_SENDERLET\_SENDERLET\_DIGMESTIC DIGK\_FL\_SENDERLET\_SENDERLET\_DIGMESTIC DIGK\_FL\_SENDERLET\_SENDERLET\_DIGMESTIC DIGK\_FL\_SENDERLET\_SENDERLET\_DIGMESTIC DIGK\_FL\_SENDERLET\_SENDERLET\_SENDERLET\_DIGMESTIC DIGK\_FL\_SENDERLET\_SENDERLET\_SEN 1. Connect to Database. OBDX\_NAV OBDX\_NAV OBDX\_NAV OBDX\_NAV OBDX\_NAV OBDX\_NAV OBDX\_NAV OBDX\_NAV OBDX\_NAV Schema Selected 2. Select Schema/Database 3. Select Objects to Import ~ OBDX\_NAV OBDX\_NAV OBDX\_NAV OBDX\_NAV OBDX\_NAV OBDX\_NAV OBDX\_NAV OBDX\_NAV OBDX\_NAV OBDX\_NAV OBDX\_NAV OBDX\_NAV OBDX\_NAV OBDX\_NAV OBDX\_NAV OBDX\_NAV OBDX\_NAV OBDX\_NAV Directories Synonym ed View Logs Tables Conte Views Types Dimensions Types < Back Next > Cancel Help 📲 🔎 🖽 📴 🥥 🥽 🖏 😌 🖨 🎽 🔃 🖼 💀 🥵 🖷 🦃 へ ⇒ Φ») <sup>3:57 PM</sup> 12/5/2020 **1**21
- 8. Select the entities( tables ) that are to be used in ER diagram

#### 9. Click 'Next'

| 🏶 Oracle SQL Developer Data Modele                                                                            |                                 |                                                                                                    |       | - 0 >        | ×   |
|----------------------------------------------------------------------------------------------------|---------------------------------|----------------------------------------------------------------------------------------------------|-------|--------------|-----|
| <u>Eile Edit View Team Iools V</u>                                                                            | ⊻indow <u>H</u> elp             |                                                                                                    | _     |              |     |
|                                                                                                    | 📑 Data Dictionary Import Wizard | ×                                                                                                    | (     |              |     |
| Browser                                                                                                    |                                 | View summary and generate Oracle SQL Developer Data Modeler design.                                                   | ator  | ×            |     |
| 😸 Multidimensional Models []<br>😫 Relational Models [1]<br>                                                   | 1. Connect to Database.         | Database Name: Oracle<br>Database Version: Oracle Database 12: Standard Edition Release 12.2.0.1.0 - 64bit Production |       |              |     |
| 10 - 11 Domains [1]     11 Data Types Model     10 - 10 Process Model                                         | 2. Select Schema/Database.      | DB Objects that will be imported:<br>TABLE 14                                                                         |       |              |     |
| Generation     Generation     Generation     Generation     Generation     Generation     Generative Types [] | 3. Select Objects to Import.    |                                                                                                    |       |              |     |
| TSDP Policies []                                                                                              | 4. Generate Design.             |                                                                                                    |       |              |     |
|                                                                                                    |                                 |                                                                                                    |       |              |     |
|                                                                                                    |                                 |                                                                                                    |       |              |     |
|                                                                                                    |                                 |                                                                                                    |       |              |     |
|                                                                                                    |                                 |                                                                                                    |       |              |     |
|                                                                                                    |                                 |                                                                                                    |       |              |     |
|                                                                                                    |                                 |                                                                                                    |       |              |     |
|                                                                                                    |                                 | < gade [jext > Enish Gancel Help                                                                                      |       |              |     |
|                                                                                                    |                                 |                                                                                                    |       |              |     |
| 🔳 🔎 🖽 📴                                                                                                    | o 🗖 🖬 🕫 👄                       | 🐣 📝 🔟 🖭 📼 👼 📾 🛹                                                                                                    | ~ 🛎 🗸 | (↓)) 3:58 PM | 21) |

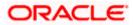

#### 10. Click Finish

| 📑 Oracle SQL Developer Data Modele                                                                                                    | r : Welcome Page                |                                               |                                                             | – 0 ×         |
|----------------------------------------------------------------------------------------------------|---------------------------------|-----------------------------------------------|-------------------------------------------------------------|---------------|
| <u>Eile Edit View Team T</u> ools <u>M</u>                                                                                                    | /indow Help                     |                                               |                                                             |               |
|                                                                                                    | 📑 Data Dictionary Import Wizard |                                               |                                                             | ×             |
| Browser                                                                                                    | Data Dictionary import vizard   |                                               |                                                             | ator × -      |
|                                                                                                    |                                 |                                               |                                                             | ator          |
| Designs [1]<br>20 Untitled_1                                                                                                    | 🔫 🚍 🚞 🖮 🛛                       | view sum                                      | mary and generate Oracle SQL Developer Data Modeler design. |               |
| Opical Model     Multidimensional Models []                                                                                                    |                                 |                                               |                                                             |               |
| 🐵 ·· 😫 Relational Models [1]                                                                                                    | 1. Connect to Database.         | Database Name: Oracle                         | c Standard Edition Release 12.2.0.1.0 - 64bit Production    |               |
| ···· · · · · · · · · · · · · · · ·                                                                                                     |                                 |                                               | c Standard Edition Release 12.2.0.1.0 - 64bit Production    |               |
| m Data Types Model                                                                                                    | 2. Select Schema/Database.      | DB Objects that will be imported:<br>TABLE 14 |                                                             |               |
| Operation of the second second s |                                 | TABLE 14                                      |                                                             |               |
| ··· · · · · · · · · · · · · · · ·                                                                                                     | 3. Select Objects to Import.    |                                               |                                                             |               |
| Sensitive Types []                                                                                                    | 4. Generate Design.             |                                               |                                                             |               |
| 🔂 TSDP Policies []                                                                                                    | 4. Generate Design.             |                                               |                                                             |               |
|                                                                                                    |                                 |                                               |                                                             |               |
|                                                                                                    |                                 |                                               |                                                             |               |
|                                                                                                    |                                 |                                               |                                                             |               |
|                                                                                                    |                                 |                                               |                                                             |               |
|                                                                                                    |                                 |                                               |                                                             |               |
|                                                                                                    |                                 |                                               |                                                             |               |
|                                                                                                    |                                 |                                               |                                                             |               |
|                                                                                                    |                                 |                                               |                                                             |               |
|                                                                                                    |                                 |                                               |                                                             |               |
|                                                                                                    |                                 |                                               |                                                             |               |
|                                                                                                    |                                 |                                               |                                                             |               |
|                                                                                                    |                                 |                                               |                                                             |               |
|                                                                                                    |                                 | < Back Nex                                    | d > Einish <u>C</u> ancel <u>H</u> elp                      |               |
|                                                                                                    |                                 |                                               |                                                             |               |
| L                                                                                                    |                                 |                                               |                                                             |               |
|                                                                                                    |                                 |                                               |                                                             | 3:58 PM       |
| = 🔎 🖬 💁                                                                                                    | o 🗖 🖬 🔂 👄                       | - 峇 📝 🎦 🔛                                     | 📼 📑 💀 🧠                                                     |               |
|                                                                                                    |                                 |                                               |                                                             |               |
|                                                                                                    |                                 |                                               |                                                             |               |
| 📑 Oracle SQL Developer Data Modele                                                                                                    | r : Welcome Page                |                                               |                                                             | - 0 ×         |
| <u>File Edit View Team Tools V</u>                                                                                                    |                                 |                                               |                                                             |               |
|                                                                                                    |                                 |                                               |                                                             |               |
|                                                                                                    |                                 |                                               |                                                             |               |
|                                                                                                    | Welcome Page                    |                                               |                                                             | Navigator × . |
| Designs [1]                                                                                                    | CRACLE                          |                                               | Version: 20.3.0.283.0710                                    |               |
| Generation Contract Contract Contr | SQL Developer                   | Data Modeler                                  |                                                             |               |
| Multidimensional Models []     Relational Models [1]                                                                                                    |                                 |                                               |                                                             |               |
| Relational Models [1]                                                                                                    |                                 |                                               |                                                             |               |
| 🕀 ·· 🎦 Domains [1]                                                                                                    | Designs                         |                                               | Getting Started                                             |               |
| ····     ···     ···     ··     ··     ··     ··     ··     ··     ··     ··     ··     ··     ··     ··     ··     ··     ··     ··     ··     ··     ··     ··     ··     ··     ··     ··     ··     ··     ··     ··     ··     ··     ··     ··     ··     ··     ··     ··     ··     ··     ··     ··     ··     ··     ··     ··     ··     ··     ··     ··     ··     ··     ··     ··     ··     ··     ··     ··     ··     ··     ··     ··     ··     ··     ··     ··     ··     ··     ··     ··     ··     ··     ··     ··     ··     ··     ··     ··     ··     ··     ··     ··     ··     ··     ··     ··     ··     ··     ··     ··     ··     ··     ··     ··     ··     ··     ··     ··     ··     ··     ··     ··     ··     ··     ··     ··     ··     ··     ··     ··     ··     ··     ··     ··     ··     ··     ··     ··     ··     ··     ··     ··     ··     ··     ··     ··     ··     ··     ··     ··     ··     ··     ··     ··     ··     ··     ··     ··     ··     ··     ··     ··     ··     ··     ··     ··     ··     ··     ··     ··     ··     ··     ··     ··     ··     ··     ··     ··     ··     ··     ··     ··     ··     ··     ··     ··     ··     ··     ··     ··     ··     ··     ··     ··     ··     ··     ··     ··     ··     ··     ··     ··     ··     ··     ··     ··     ··     ··     ··     ··     ··     ··     ··     ··     ··     ··     ··     ··     ··     ··     ··     ··     ··     ··     ··     ··     ··     ··     ··     ··     ··     ··     ··     ··     ··     ··     ··     ··     ··     ··     ··     ··     ··     ··     ··     ··     ··     ··     ··     ··     ··     ··     ··     ··     ··     ··     ··     ··     ··     ··     ··     ··     ··     ··     ··     ··     ··     ··     ··     ··     ··     ··     ··     ··     ··     ··     ··     ··     ··     ··     ··     ··     ··     ··     ··     ··     ··     ··     ··     ··     ··     ··     ··     ··     ··     ··     ··     ··     ··     ··     ··     ··     ··     ··     ··     ··     ··     ··     ··     ··      | 5                               |                                               | 5                                                           |               |
| Business Information                                                                                                    | Defention Defention             | igns Directory                                | Get a Database Information Tutorials Demos                  |               |
| 🔚 Change Requests []                                                                                                    | Recent Default Des              | igns Directory                                | Get a Database Information Tutorials Demos                  |               |
| Sensitive Types []                                                                                                    |                                 |                                               | Training                                                    |               |
| Table Polices []                                                                                                    |                                 | <u> </u>                                      | Generate Design                                             |               |
|                                                                                                    |                                 | A                                             | nce                                                         |               |
|                                                                                                    |                                 | 2 3 400                                       |                                                             |               |
|                                                                                                    |                                 |                                               |                                                             |               |
|                                                                                                    |                                 |                                               |                                                             |               |
|                                                                                                    |                                 |                                               |                                                             |               |
|                                                                                                    |                                 |                                               |                                                             |               |
|                                                                                                    |                                 |                                               |                                                             |               |
|                                                                                                    | Welcome Page                    |                                               | Deleted Terels V                                            |               |
|                                                                                                    | Messages - Log                  |                                               | ×                                                           |               |
|                                                                                                    | 2020-12-05 15:39:49 - Bui       | ding Diagrams                                 | ×) (#)                                                      |               |
|                                                                                                    | 2020-12-05 15:58:36 - Imp       | orting DB Metadata                            |                                                             |               |
|                                                                                                    |                                 |                                               |                                                             |               |
|                                                                                                    |                                 |                                               |                                                             |               |
|                                                                                                    |                                 |                                               |                                                             |               |
|                                                                                                    |                                 |                                               |                                                             |               |
|                                                                                                    |                                 |                                               |                                                             |               |

| Image: Control of the second second |                                                                                                    |  | - 0     | ×  |
|----------------------------------------------------------------------------------------------------|----------------------------------------------------------------------------------------------------|--|---------|----|
| Browser                                                                                                    | Veters<br>Veters<br>Veters |  |         |    |
| A 日 0 0 0 0 0 0 0 0 0 0 0 0 0 0 0 0 0 0                                                                                                    |                                                                                                    |  | 3:59 PM | 5. |

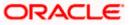

へ 🛎 🕼 3:58 PM 12/5/2020 😨

# 2 # <u>• 0 = 5 0 - 4 ii 10 = 5 0 - 4</u>

| • Oracle SQL Developer Data Modeler : Relational_1 (Untitled_1)<br>• [dit View TamOoi: Window Help<br>• [Jin 1 M (1) (M ) 등 중 → ④ ④ ③ ● ③ ④ ④ ★ ④ ④ ↓ ↓ ④ ● ● ○ ↓ ● |                     | 0 |
|----------------------------------------------------------------------------------------------------|---------------------|---|
| Velcane Page R Relational_1 (hritical_)                                                                                                    |                     |   |
|                                                                                                    |                     |   |
|                                                                                                    |                     |   |
| Reference - Log<br>Π Presença - Log<br>Π                                                                                                    | 0) 4:22  <br>12/5/2 |   |

11. The ER diagram can be saved as .dmd file if required.

|                                                                                                    | Data Modeler - LimitER                                                                                                    | - 0       | ×        |
|----------------------------------------------------------------------------------------------------|----------------------------------------------------------------------------------------------------|-----------|----------|
| Browser  Browser Browser Browser Browser Browser Browser Browser Browser Browser Browser Browser Browser Browser Browser Browser Browser Browser Browser Browser Brow |                                                                                                    |           |          |
|                                                                                                    |                                                                                                    |           |          |
|                                                                                                    |                                                                                                    | Navigator | ×  🖬     |
| All and all and all a                  | Image: Log       Boold and State State       Boold and State State       Boold and State |           | <u>3</u> |

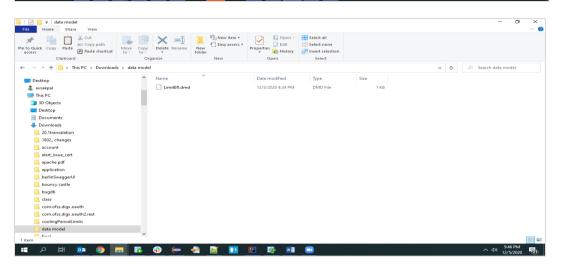

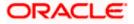